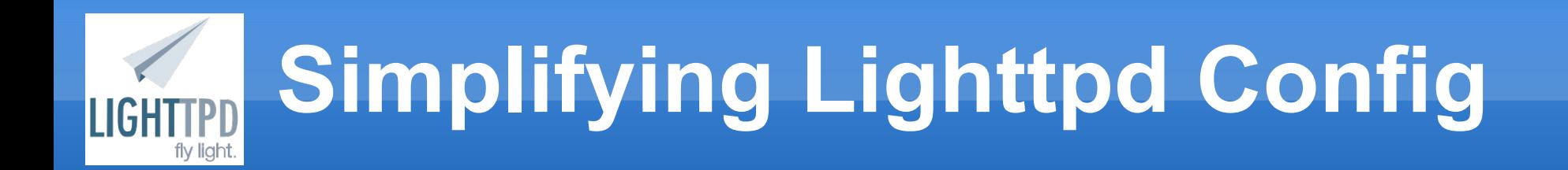

Summary:

With the use of mod simple vhost, I was able to simplify the configuration of my lighttpd web server to a more manageable file size.

This also lets me streamline the addition of virtual hosts, allowing me to create news ones without restarting or reloading lighttpd or even editing the configuration file.

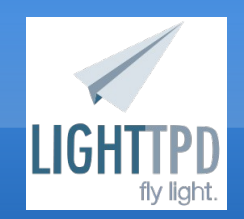

# **Lighttpd Overview**

- **Fast, lightweight web server** 
	- **Supports vhosts**
- **Modular, allows extension of features** 
	- mod proxy proxy to another server
	- mod rewrite, mod magnet SEO or clean URLs
	- mod simple vhost simplify vhost configuration
- **Low use of system resources**
- **Open source, free, etc**

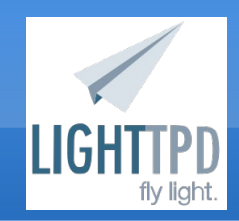

## **The Problem**

- Each vhost takes at least 3-4 lines of configuration
	- $-13$  vhosts  $\times$  4 lines = 52 lines!
- **Organizing configuration file can be a hassle,** hard to find individual vhosts
- Adding a new vhost requires reloading or restarting the web server and sudo/root access

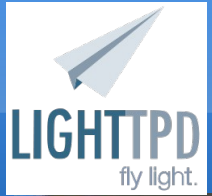

# **Old Configuration**

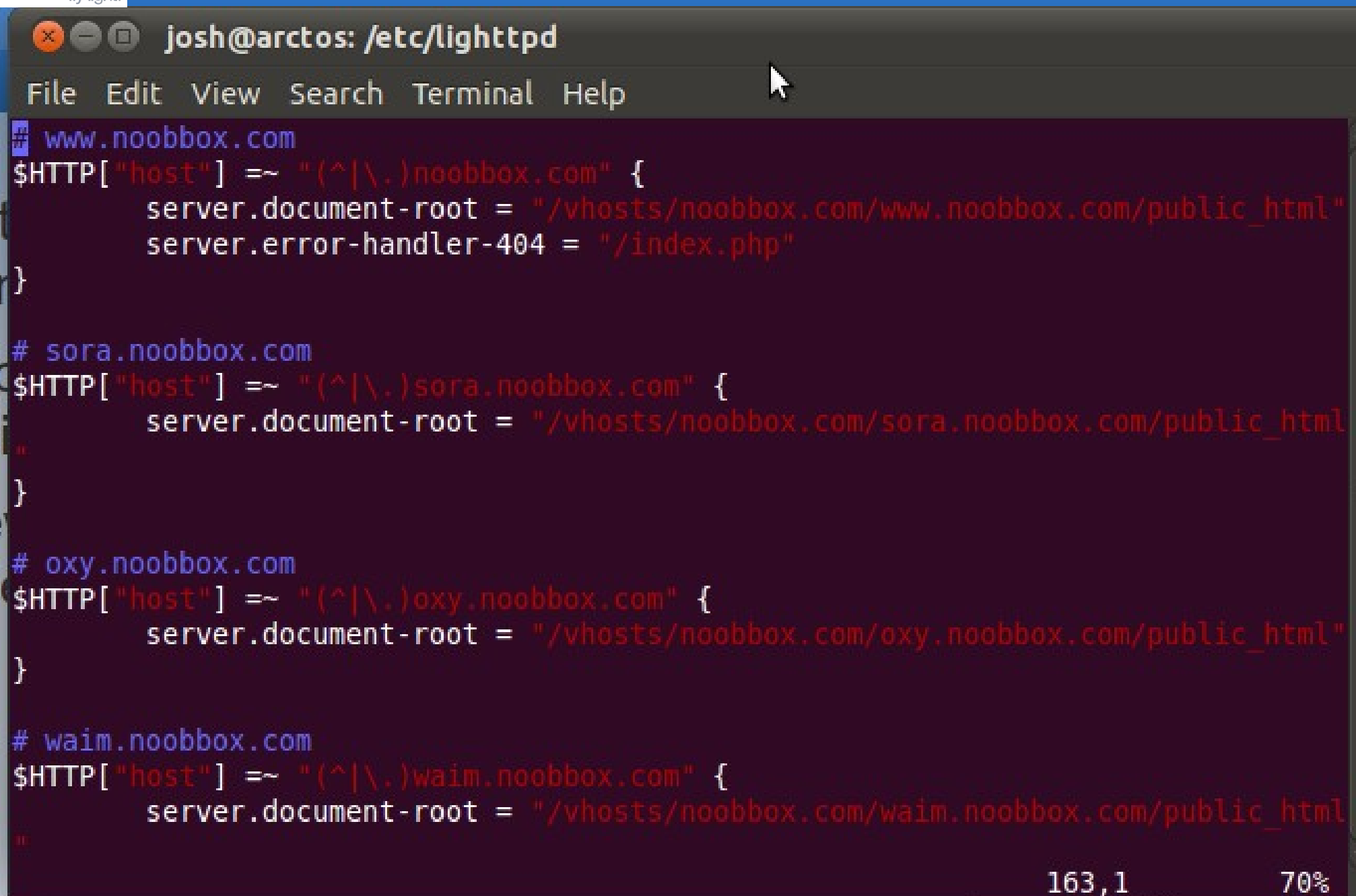

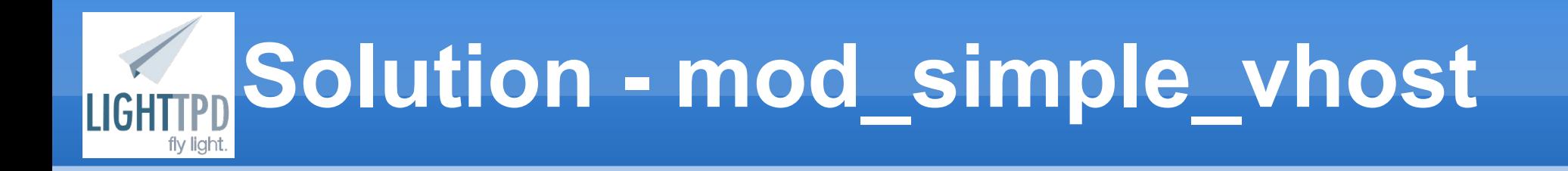

- Assume all vhosts use same document-root structure, example:
	- /var/vhosts/HOST.NAME/public\_html /var/vhosts/HOST.NAME/logs /var/vhosts/HOST.NAME/private
- **Fills in HOST.NAME with requested hostname** (the requested domain name in the browser)
- Falls back to a default host if the directory structure for a requested host doesn't exist

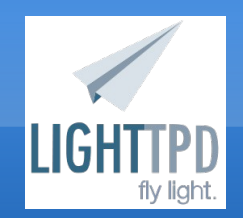

# **Why is this ideal?**

- **I** lalready had same document-root structure
- **Allows me to add vhosts without editing** configuration files or restarting/reloading lighttpd – simply create the directories
	- **Don't necessarily need sudo or root access**
- Also option to use conditionals (original config setup) if I need custom configurations for a vhost

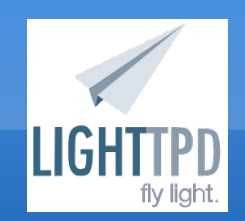

# **Installing/enabling**

#### Debian/Ubuntu

- sudo aptitude install lighttpd
- sudo lighty-enable-mod simple-vhost
- sudo vim /etc/lighttpd/conf-available/10-simplevhost.conf to match your directory structure
- **sudo service lighttpd restart**
- Similar procedure for other distros or compiling from source
- Can also manually enable module in /etc/lighttpd/lighttpd.conf

# **mod\_simple\_vhost config file**

**O** josh@arctos: /etc/lighttpd/conf-available

File Edit View Search Terminal Help

server.modules  $+=$  (

SHTTP[  $1 - 1$ 

simple-vhost.server-root simple-vhost.document-root

simple-vhost.default-host

 $=$ 

 $=$ 

 $=$ 

N

www." {  $url.$  redirect = ( **HTTP** ∏ ≡∼  $\Rightarrow$  $\rightarrow$ 

 $11,0-1$ 

All

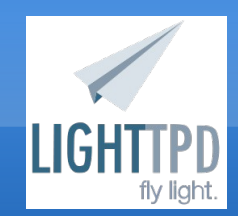

## **SSH Example**

**...here's where I SSH and show you in the** browser

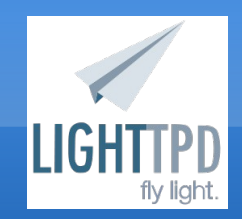

### **Drawbacks**

- One log file for all sites
- Must use the same directory structure and file handlers as other vhosts
- **Can't customize configuration for an individual** vhost (easily)
	- **Must use nested conditionals**
- Can't easily share document roots with multiple vhosts
	- **-** jgknight.com and www. jgknight.com are treated as two seperate vhosts by default

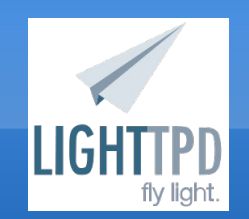

# **Future Considerations**

- More easily customize configuration for individual vhosts
	- **Clean URLs on Drupal sites**
- **Look into seperating log files**
- **Possibly build web interface to add vhosts**

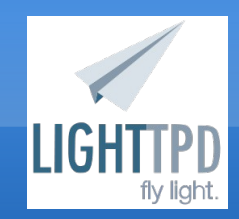

### **Resources**

- redmine.lighttpd.net/wiki/lighttpd/Docs:ModSim pleVhost
- **Google**
- Ubuntu Forums